# Politechnika Krakowska im. Tadeusza Kościuszki

# Karta przedmiotu

obowiązuje studentów rozpoczynających studia w roku akademickim 2023/2024

Wydział Inżynierii Elektrycznej i Komputerowej

Kierunek studiów: Informatyka w Inżynierii Komputerowej Profil: Ogólnoakademicki

Forma sudiów: niestacjonarne **Kod kierunku: IwIK** Kod kierunku: IwIK

Stopień studiów: I

Specjalności: bez specjalności

### 1 Informacje o przedmiocie

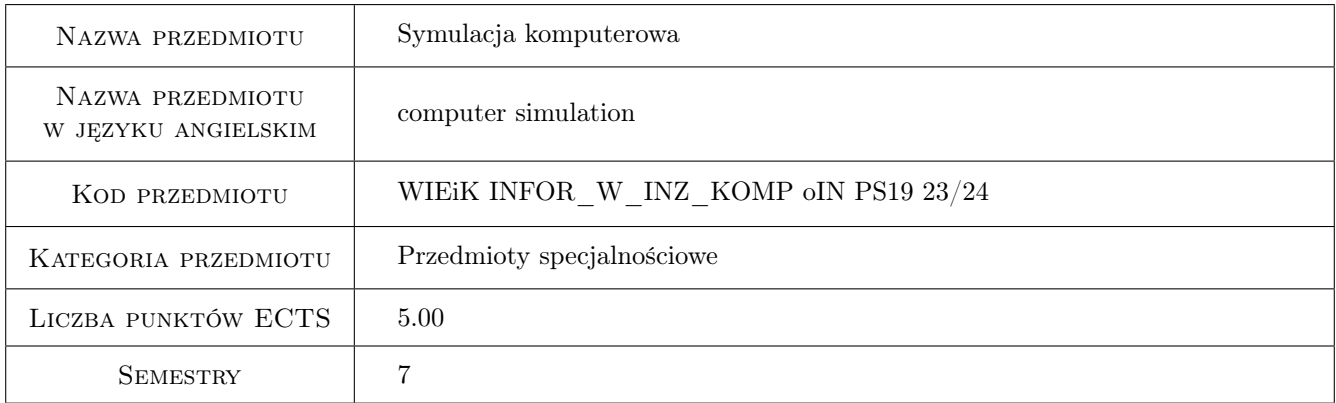

### 2 Rodzaj zajęć, liczba godzin w planie studiów

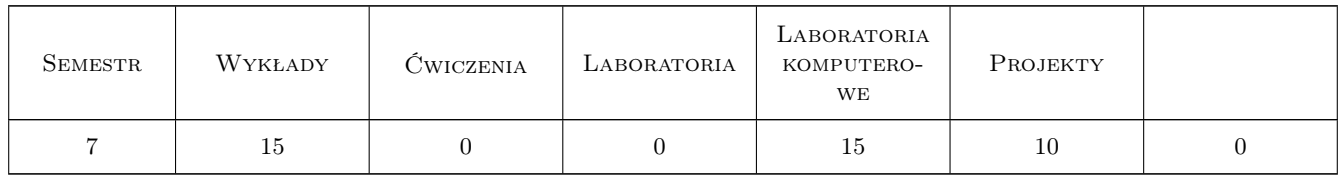

### 3 Cele przedmiotu

Cel 1 Zrozumienie struktury i działania analizowanego lub projektowanego układu elektrycznego/elektronicznego.

Cel 2 Poznanie zasad i technik modelowania i symulacji komputerowej układu elektrycznego/elektronicznego.

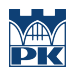

### 4 Wymagania wstępne w zakresie wiedzy, umiejętności i innych **KOMPETENCJI**

1 Podstawy metod numerycznych. Podstawy teorii obwodów.

#### 5 Efekty kształcenia

- EK1 Wiedza Wiedza teoretyczna w zakresie modelowania i symulacji zjawisk i procesów w technice.
- EK2 Umiejętności Umiejętność wykorzystania narzędzi i technik informatycznych w zakresie modelowania i symulacji komputerowej. Umiejętność weryfikacji poprawności używanych modeli symulacyjnych oraz wyników badań symulacji.
- EK3 Umiejętności Umiejętność doboru modeli symulacyjnych, oprogramowania i parametrów symulacji w celu efektywnego uzyskania wiarygodnych rezultatów.
- EK4 Kompetencje społeczne Umiejętność pracy w zespole.

### 6 Treści programowe

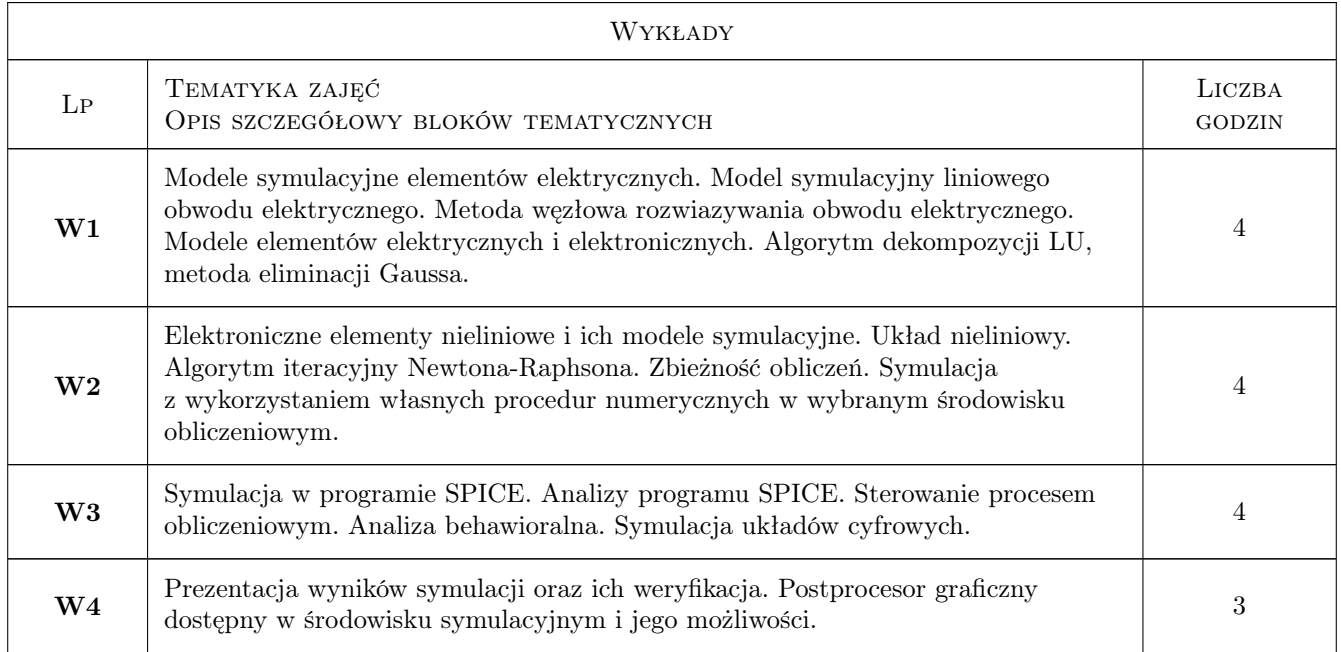

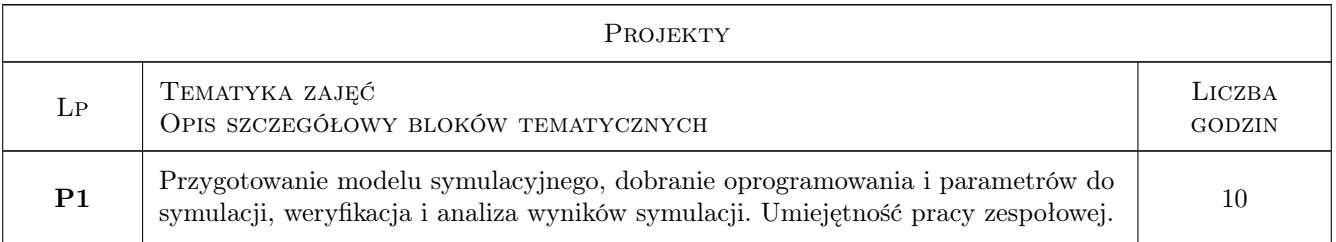

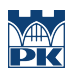

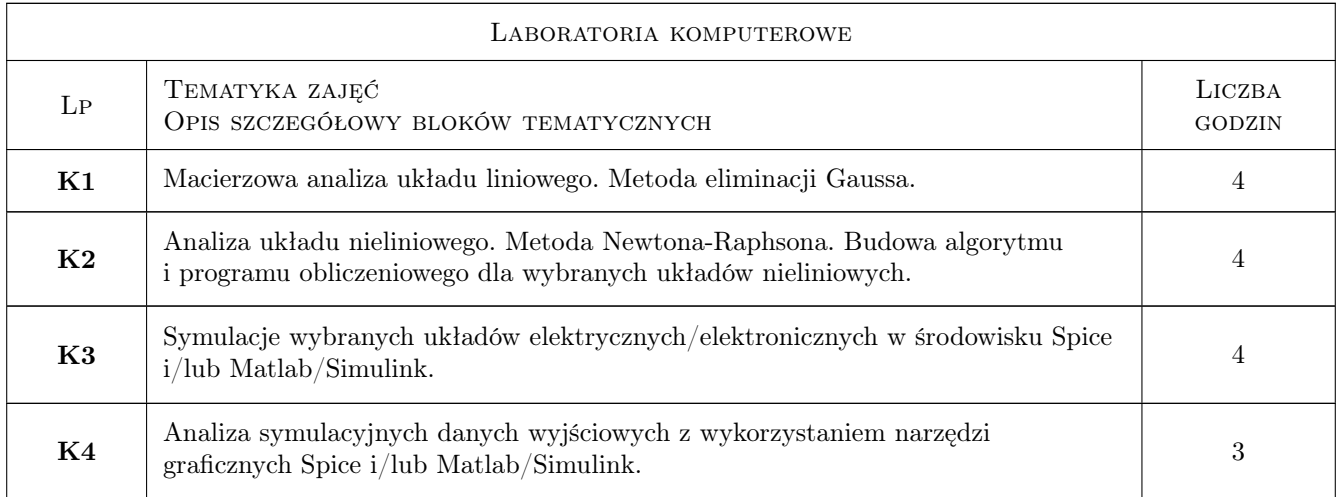

### 7 Narzędzia dydaktyczne

- N1 Ćwiczenia laboratoryjne
- N2 Praca w grupach
- N3 Wykłady
- N4 Prezentacje multimedialne
- N5 Ćwiczenia projektowe

## 8 Obciążenie pracą studenta

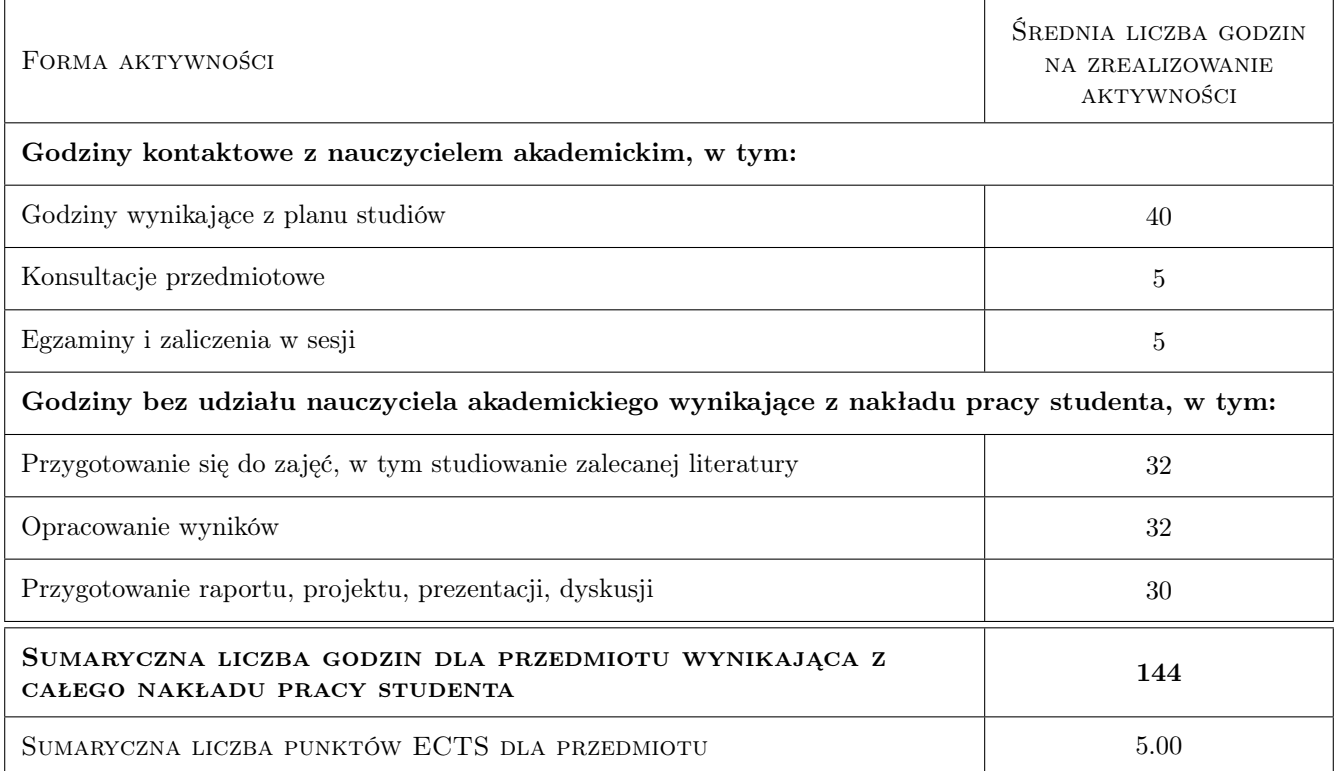

### 9 Sposoby oceny

#### Ocena formująca

- F1 Projekt indywidualny lub zespołowy
- F2 Sprawozdanie z ćwiczenia laboratoryjnego
- F3 Odpowiedź ustna
- F4 Test

#### Ocena podsumowująca

P1 Średnia ważona ocen formujących

#### Warunki zaliczenia przedmiotu

W1 Pozytywne wszystkie oceny formujące i pozytywna ocena podsumowująca

#### Kryteria oceny

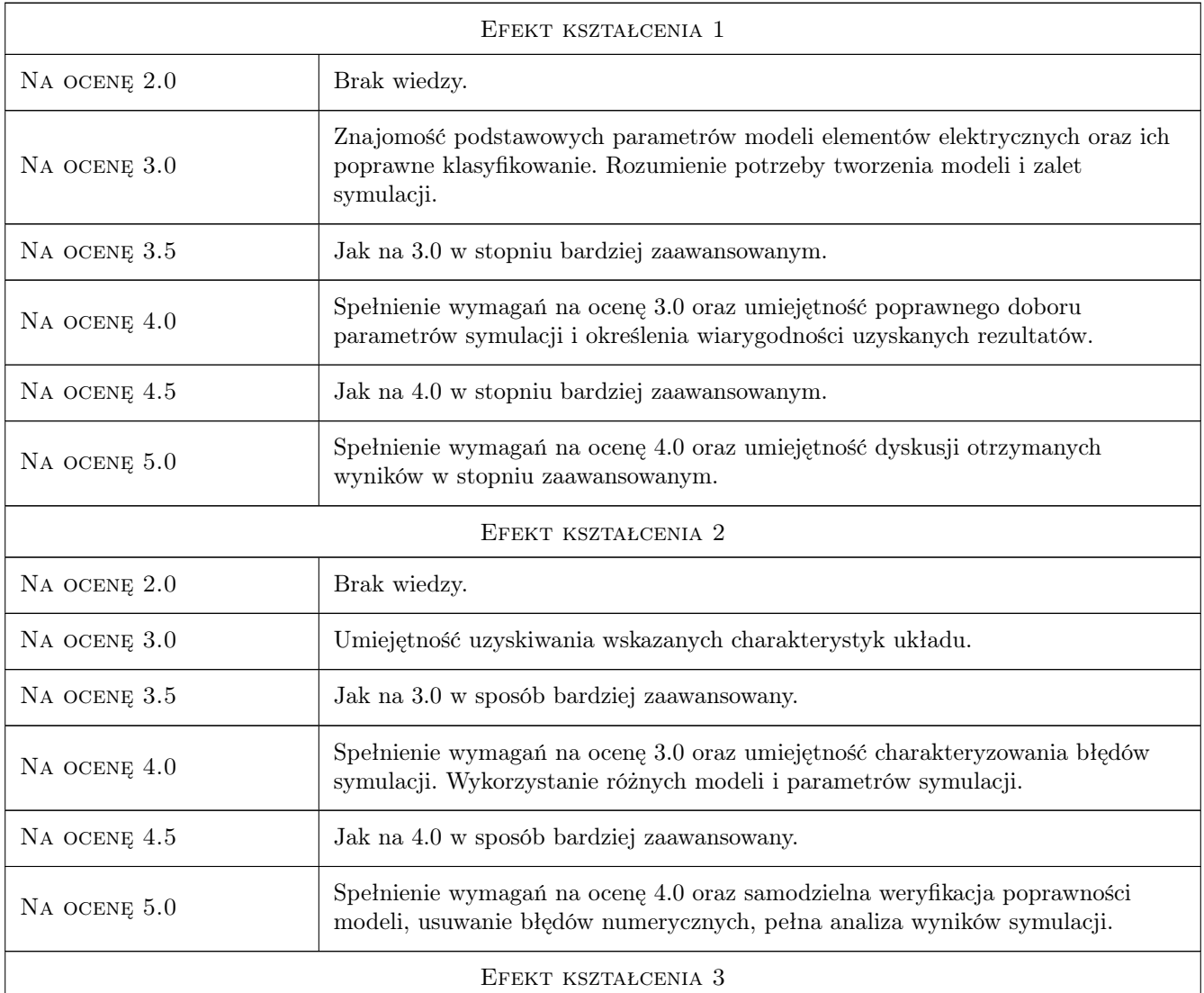

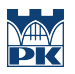

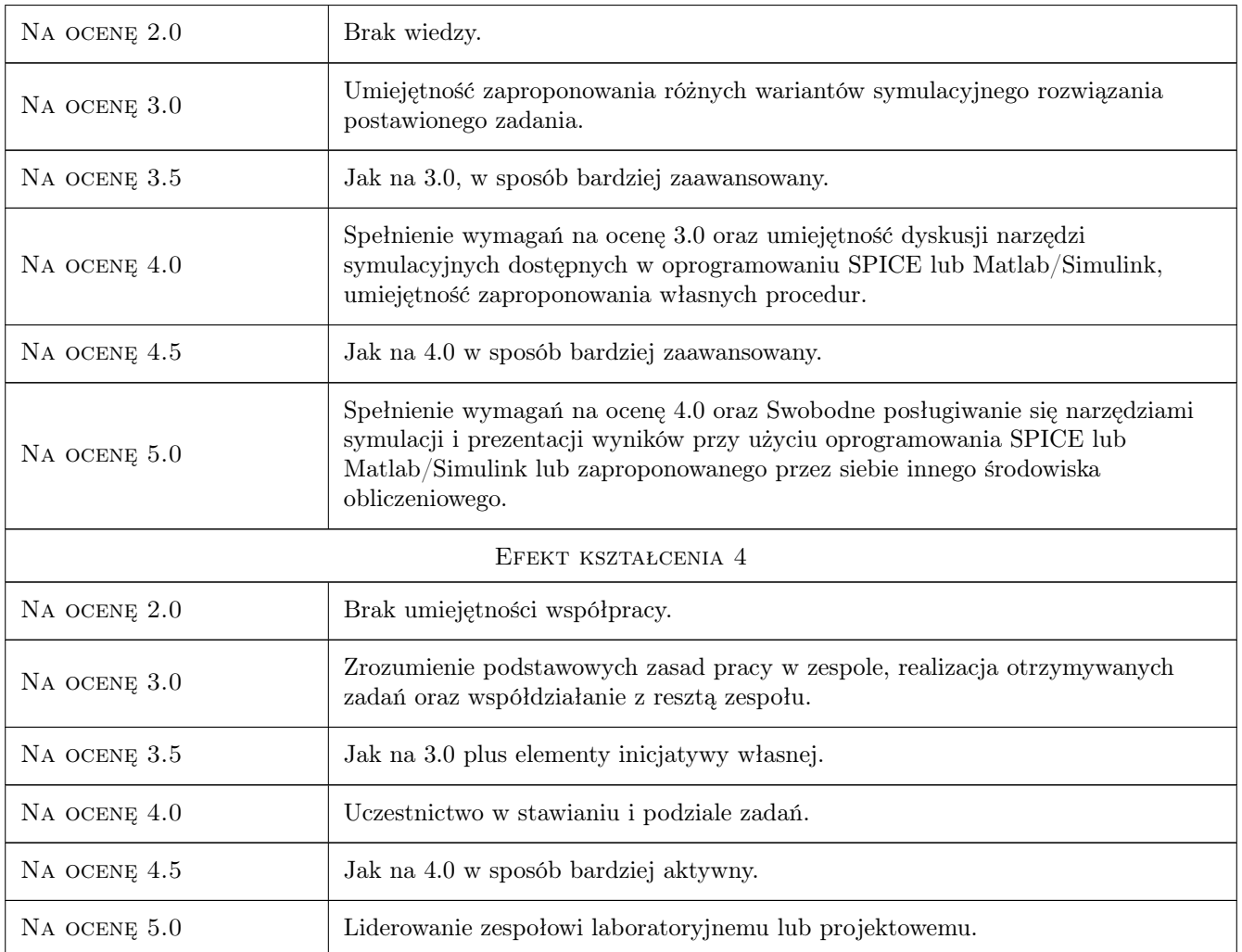

### 10 Macierz realizacji przedmiotu

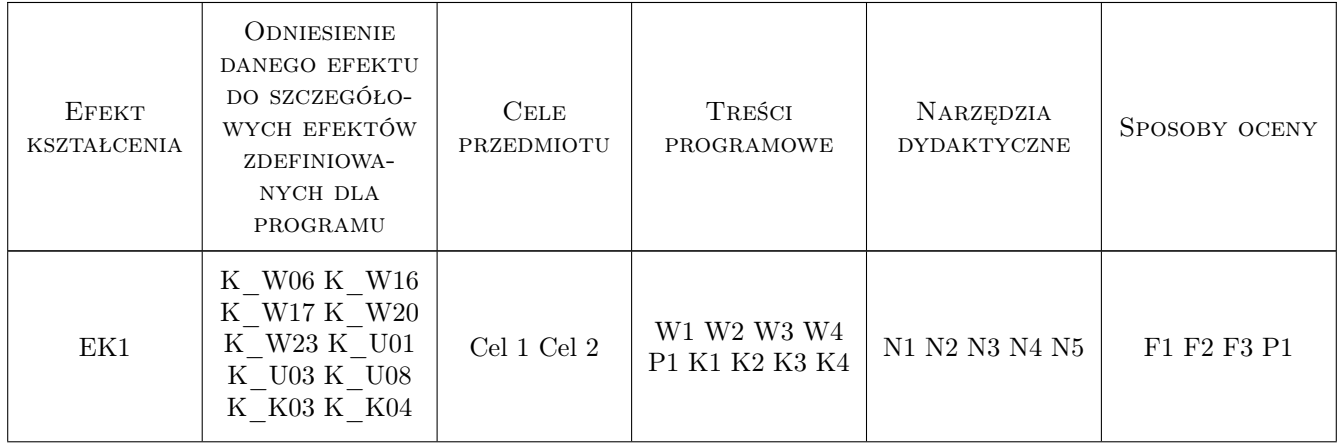

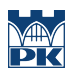

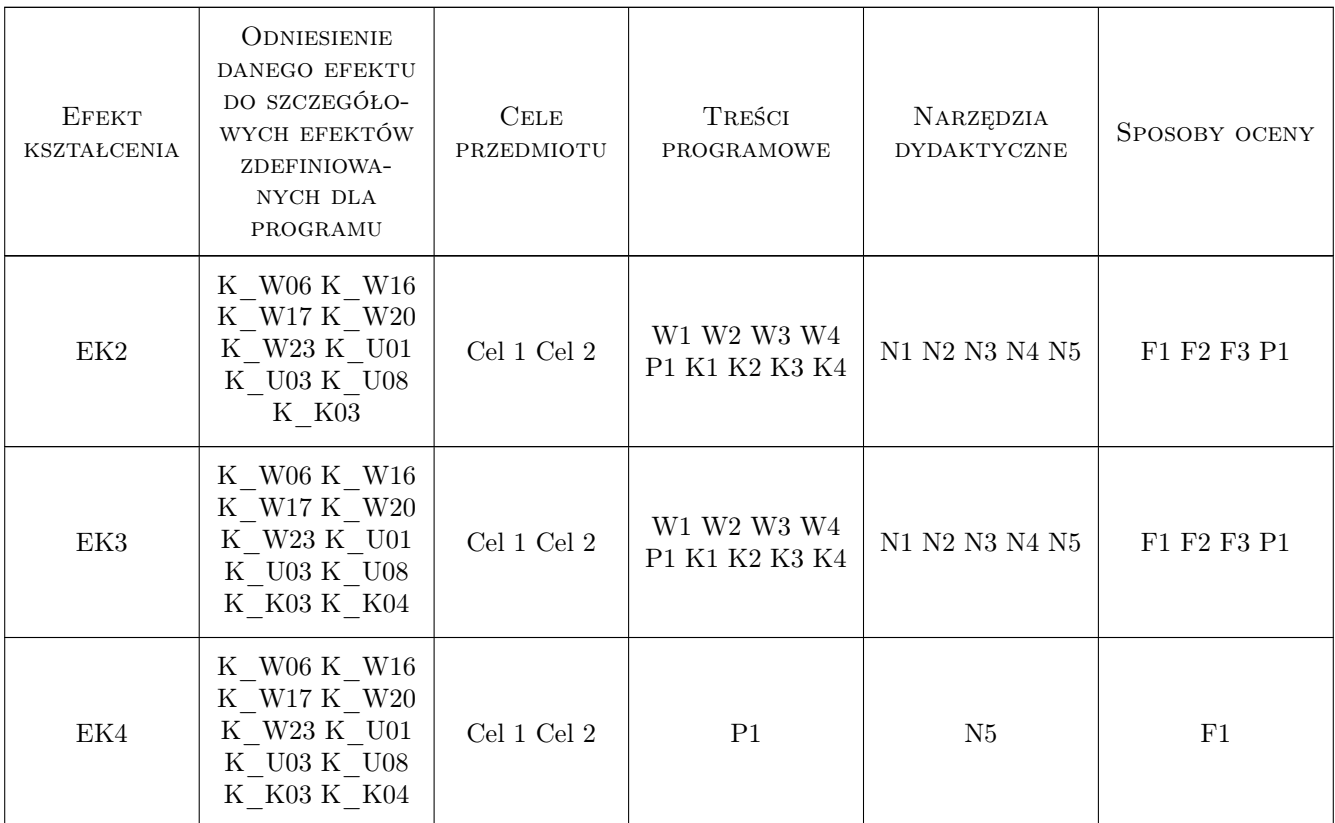

### 11 Wykaz literatury

#### Literatura podstawowa

- [1 ] Dobrowolski A.  $-$  Pod maską Spice'a, , 0, BTC
- [2 ] Fortuna Z., Macukow B., Wąsowski J. Metody numeryczne, Miejscowość, 2019, WNT
- $[3]$   $-$  *Materiały/tutoriale internetowe*, , 0, Mathworks/MatlabAcademy

### 12 Informacje o nauczycielach akademickich

#### Osoba odpowiedzialna za kartę

prof.dr hab.inż. Volodymyr Samotyy (kontakt: vsamotyy@pk.edu.pl)

#### Osoby prowadzące przedmiot

1 prof., dr hab. inż. Volodymyr Samotyy (kontakt: vsamotyy@pk.edu.pl)

2 prof., dr hab. inż. Sergii Telenyk (kontakt: sergii.telenyk@pk.edu.pl)

### 13 Zatwierdzenie karty przedmiotu do realizacji

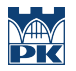

PRZYJMUJĘ DO REALIZACJI (data i podpisy osób prowadzących przedmiot)

. . . . . . . . . . . . . . . . . . . . . . . . . . . . . . . . . . . . . . . . . . . . . . . .

. . . . . . . . . . . . . . . . . . . . . . . . . . . . . . . . . . . . . . . . . . . . . . . .